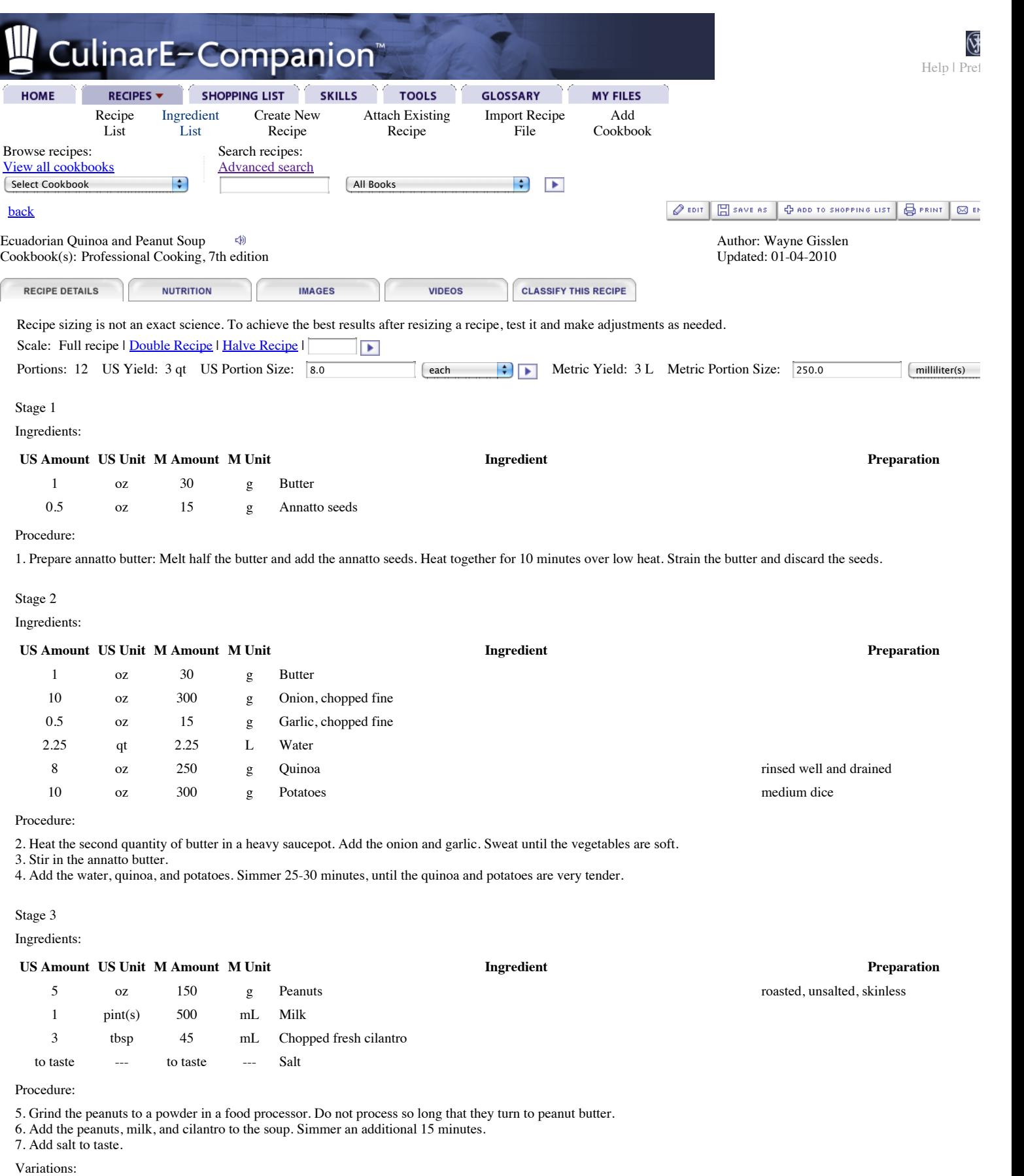

Pe[a](http://127.0.0.1:50000/culinarec/app/recipeView?recipeId=134#)nuts may be omitted if desired, and change the name of the soup to Ecuadorian Quinoa ® Soup.

[back](http://127.0.0.1:50000/culinarec/app/back)

Copyright © 2012 by John Wiley & Sons, Inc. All Rights Reserved. Please read our Privacy Policy and [Terms of Use](http://127.0.0.1:50000/culinarec/html/sulicenseagreement.htm).